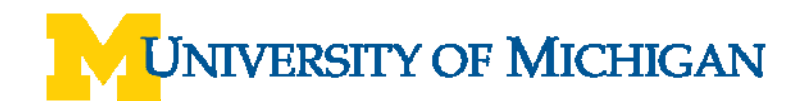

# **WebNow Toolbars**

#### **Overview**

Use any of the following toolbar options to save, print, alter the display of the document, and add annotations. Access determines which functions are available.

**Note:** The Tasks and Version Control toolbars may be visible in WebNow. However, this functionality is not currently available.

#### **WebNow Explorer Toolbar**

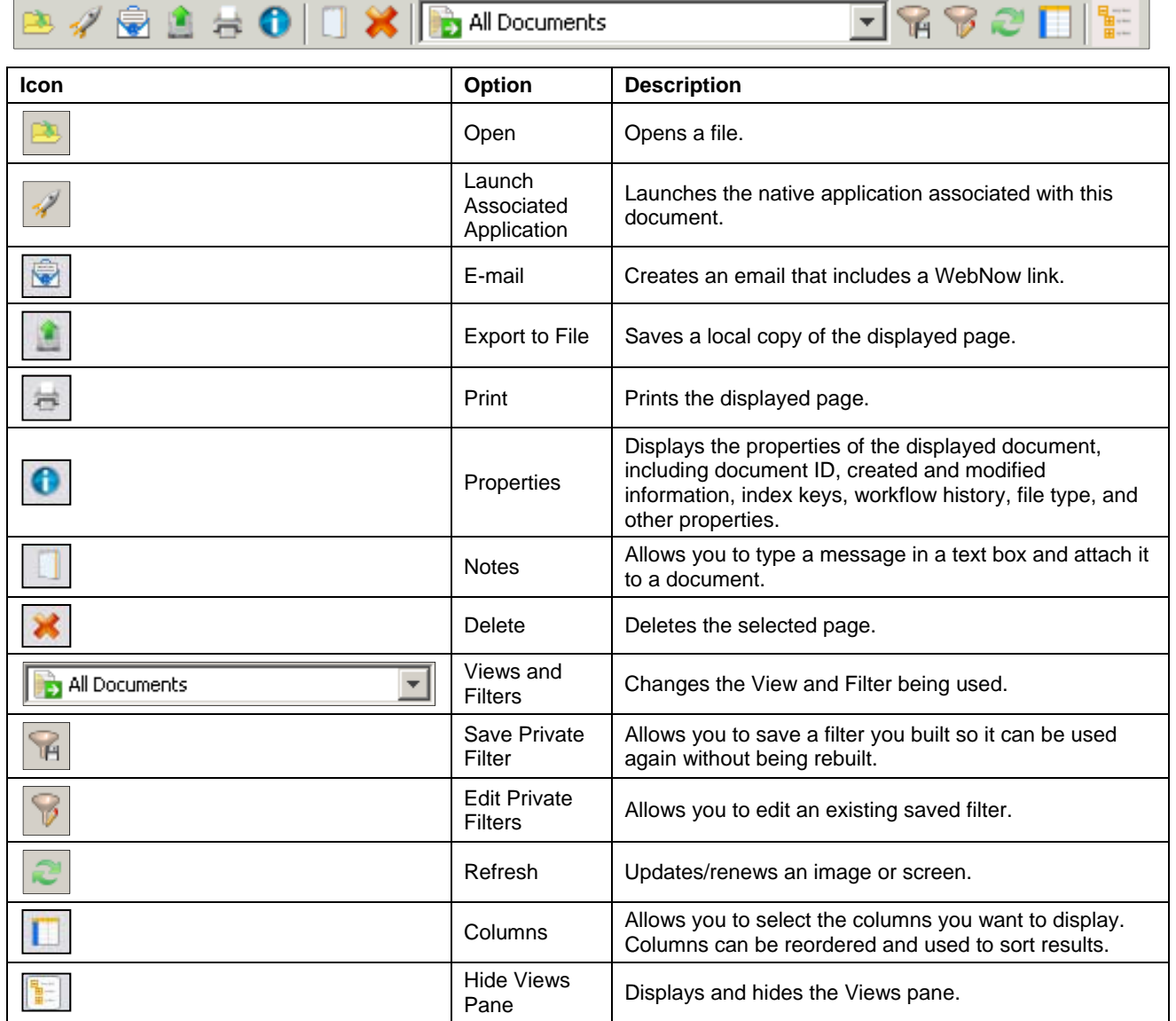

## **WebNow Viewer – File Toolbar**

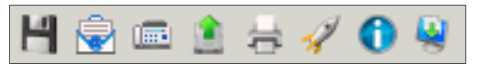

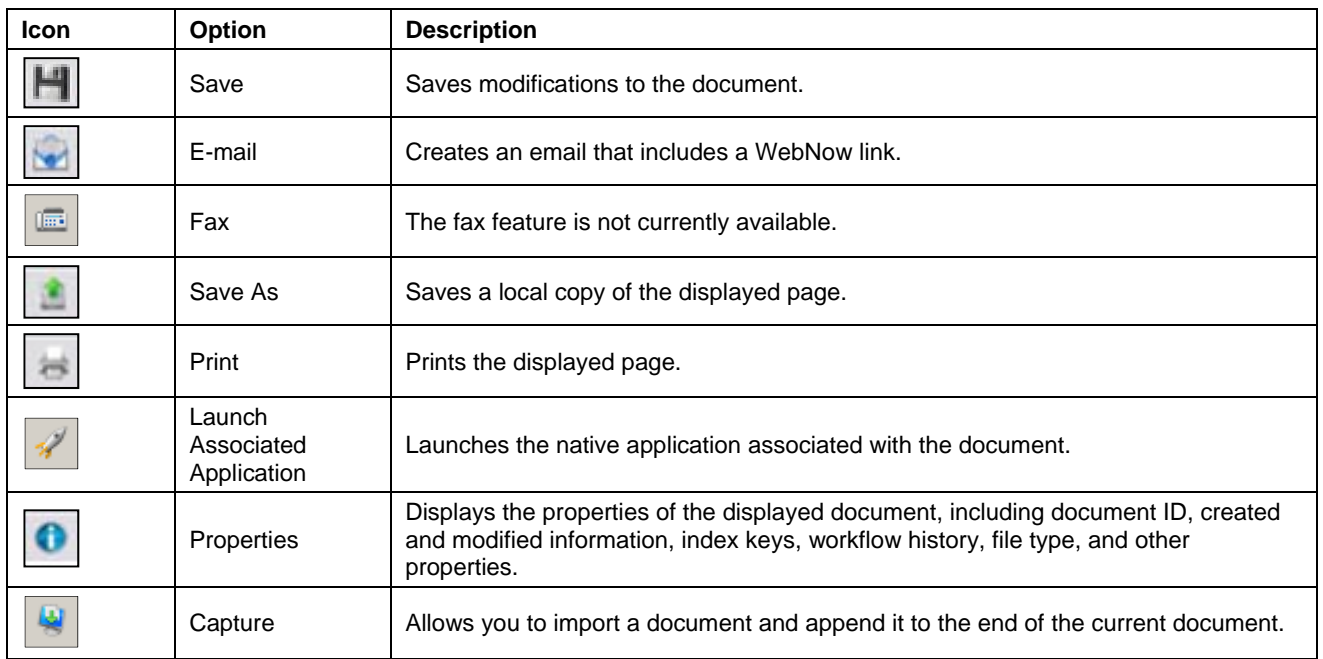

### **WebNow Viewer – View Toolbar**

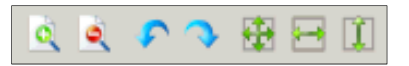

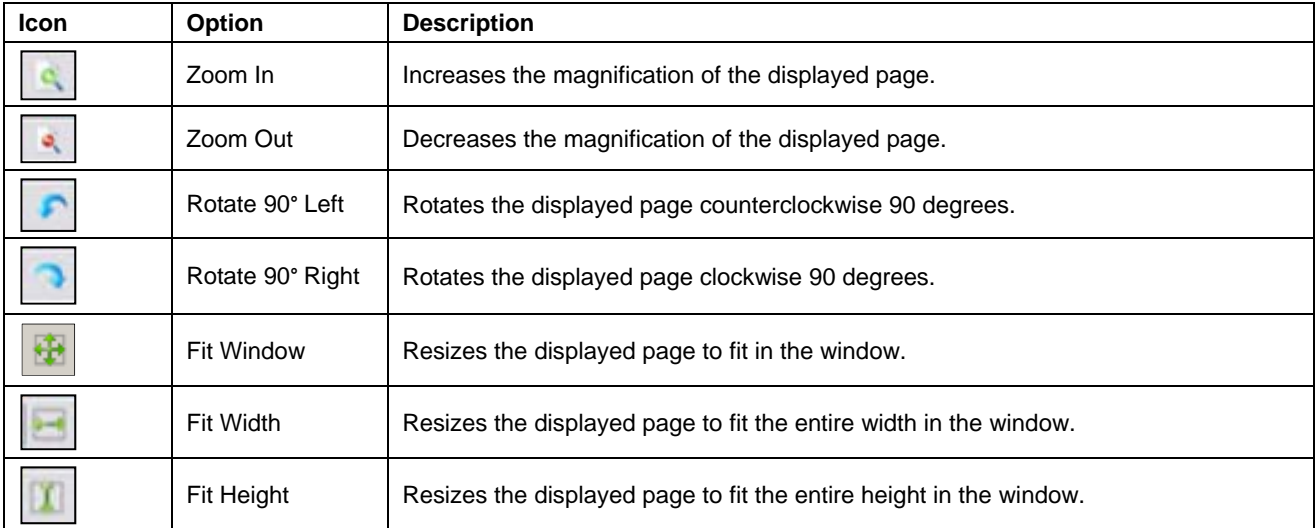

## **WebNow Viewer – Annotations Toolbar**

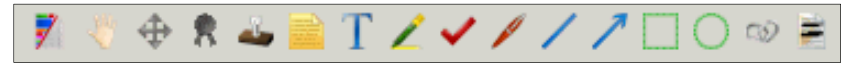

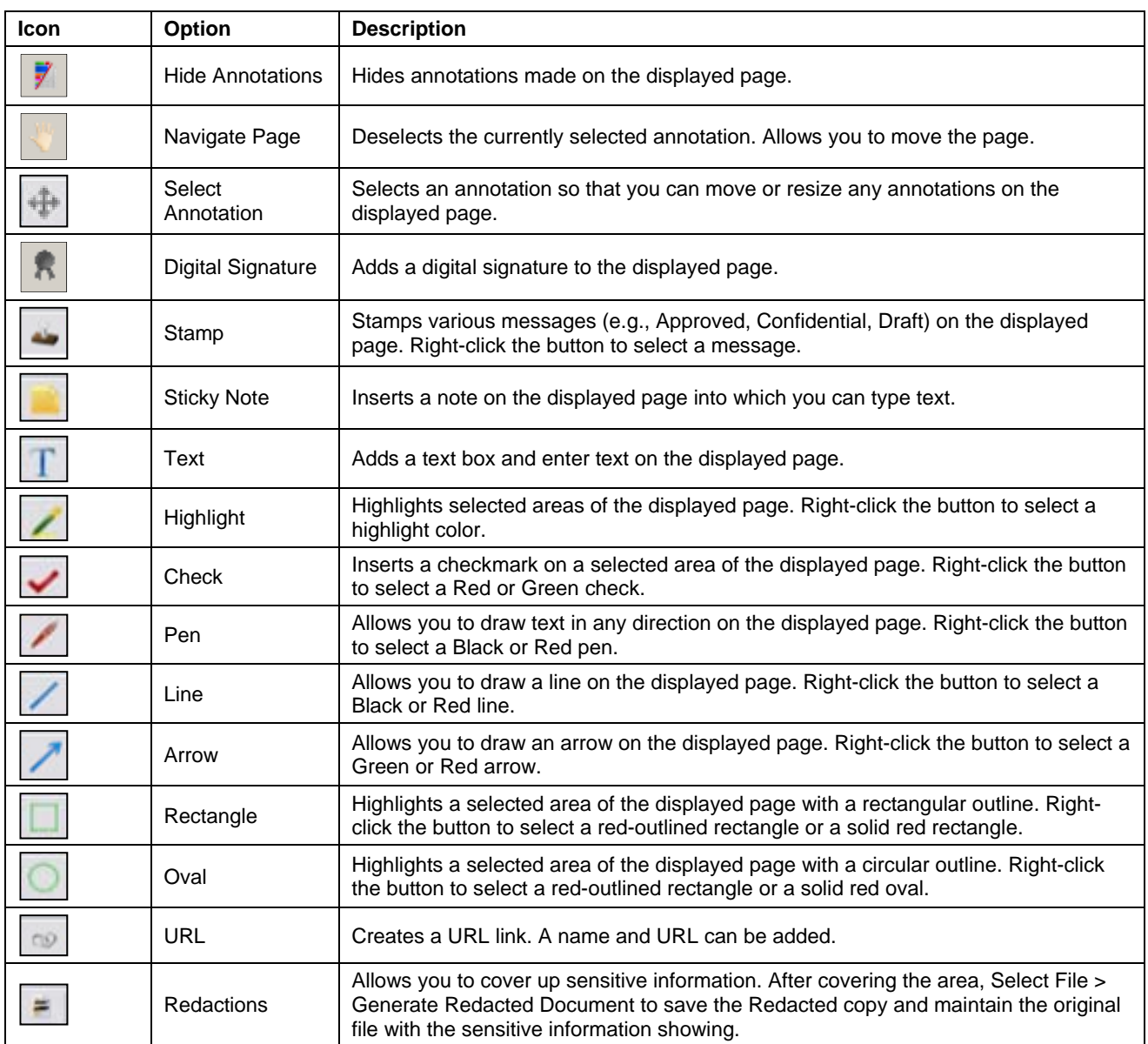

## **WebNow Viewer – Thumbnails Toolbar**

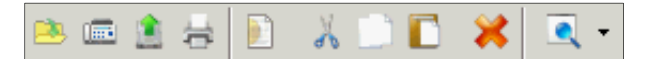

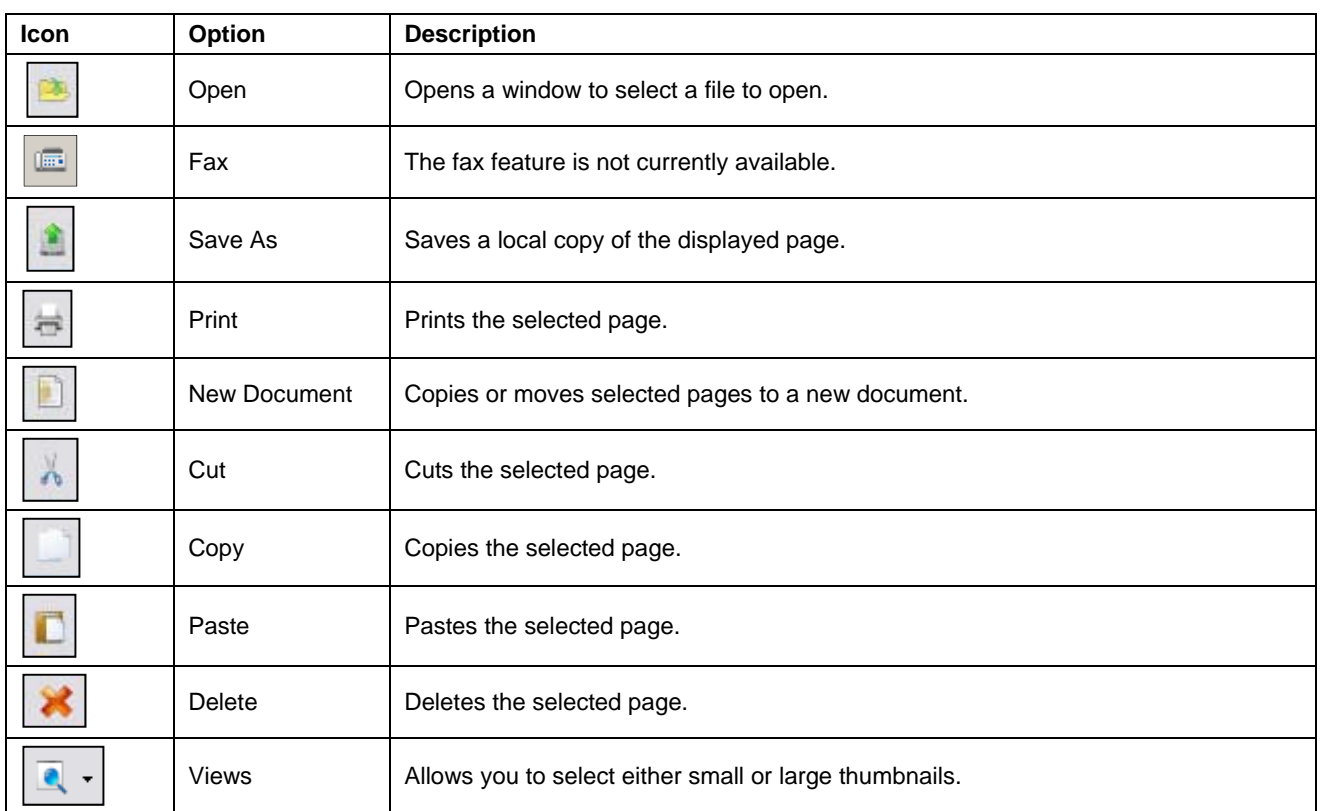

### **WebNow Viewer – Navigation Toolbar**

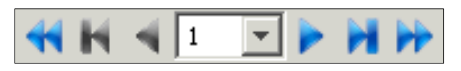

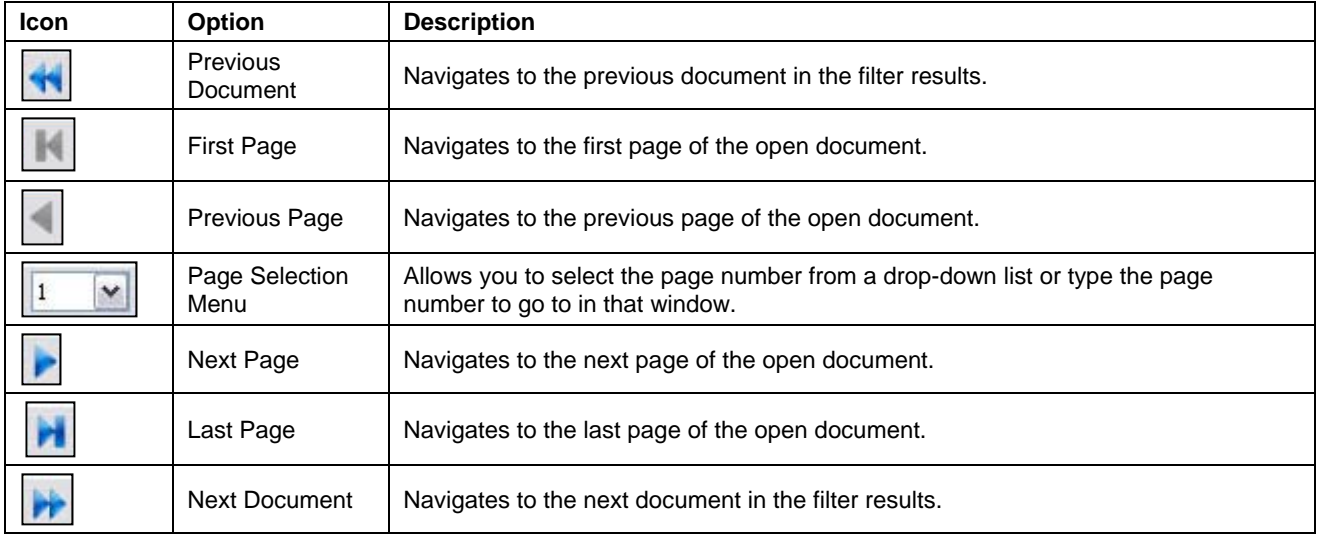

## **WebNow Viewer – Workflow Toolbar**

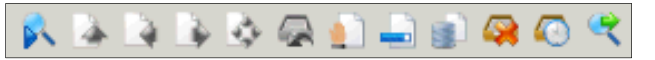

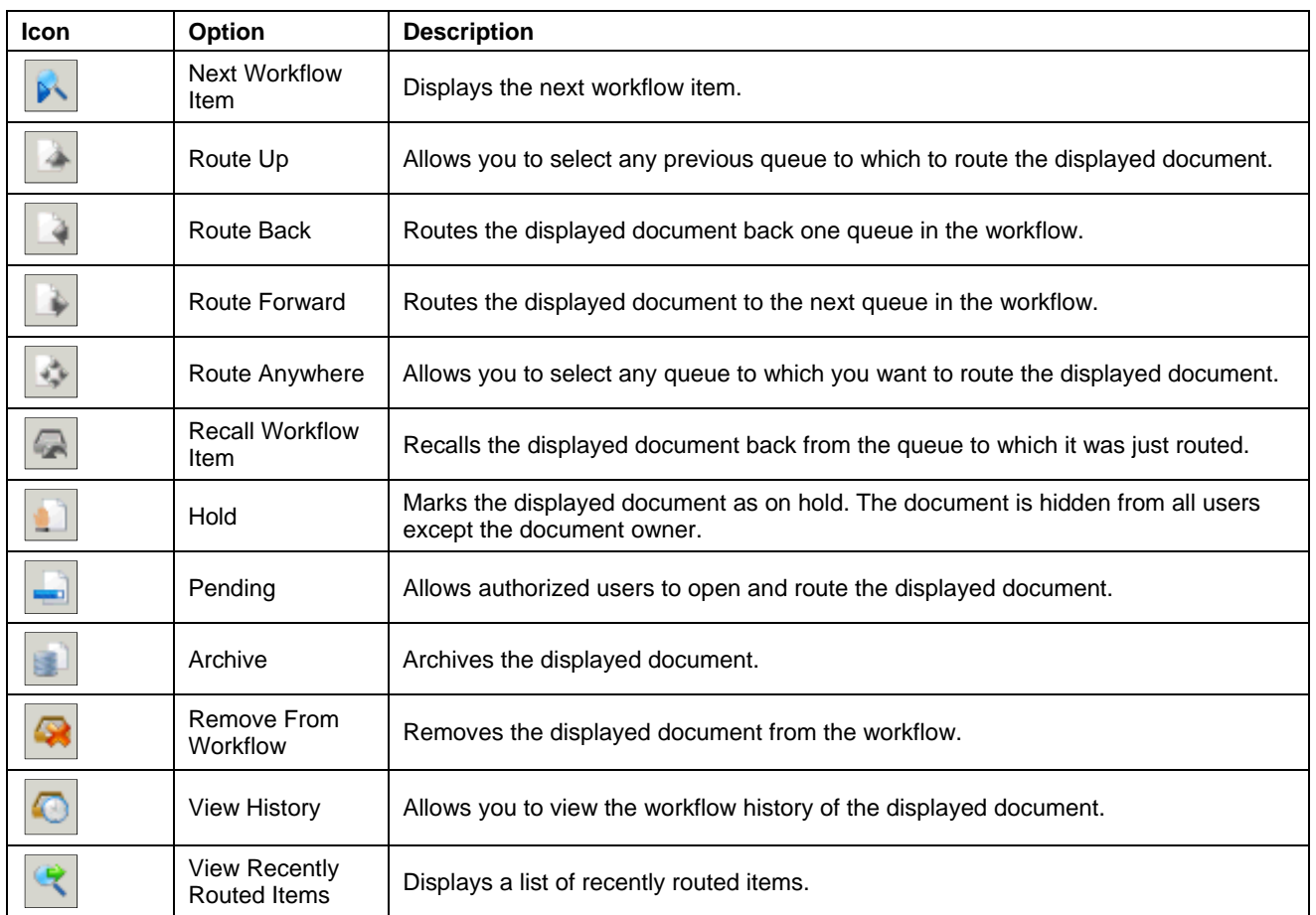